# **Virginia Western Community College CAD 111 Computer Aided Drafting and Design I**

### **Prerequisites MTE 1, MTE 2, and MTE3**

### **Course Description**

Introduces technical drafting from the fundamentals through advanced drafting practices. Teaches lettering, metric construction, technical sketching, orthographic projection, sections, intersections, development, fasteners, theory and applications of dimensioning and tolerances. Includes pictorial drawing, and preparation of working and detailed drawings. Part I of II. (Credit will not be awarded for both CAD 111 and DRF 111.)

# **Semester Credits: 3 Lecture Hours: 2 Lab/Recitation Hours: 2**

# **Required Materials**

**Textbook:**  SolidProfessor, Author: Shift, 13:MTC:25441123

#### **Other Required Materials:**

USB Flash Drive Required: free cloud based storage account. Recommended additional: USB portable

To complete assignments outside the classroom, the student will need access to a current computer and a high-speed internet service and media player. The college provides an open lab for those students without home access to needed software. Students should provide their own stapler and pencil sharpener as these items are not provided in the classrooms.

#### **The following supplementary materials are available**:

Tutoring: available free of charge in the open lab M302.

VWCC offers an open computer lab format available throughout each semester if needed.

AutoDesk provides each student with access to a downloadable full version of the AutoCad program. The student can download the program onto their personal computer from the storage site provided in Blackboard.

#### **Course Outcomes**

- A. Have a general understanding of CAD operations.
- B. Have a thorough knowledge of the start-up procedures for the system.
- C. Have a working knowledge of steps required for initializing commands to the CAD system using the keyboard.
- D. Have a working knowledge of the steps required for initializing commands for the CAD system using the cursor.
- E. Be able to generate basic geometric constructions.
- F. Understand and be able to perform various tasks associated with modifying and grouping.
- G. Create drawings using various menus.
- H. Be able to command the system to produce a plot of any currently active drawing in the system.

#### **Topical Description**

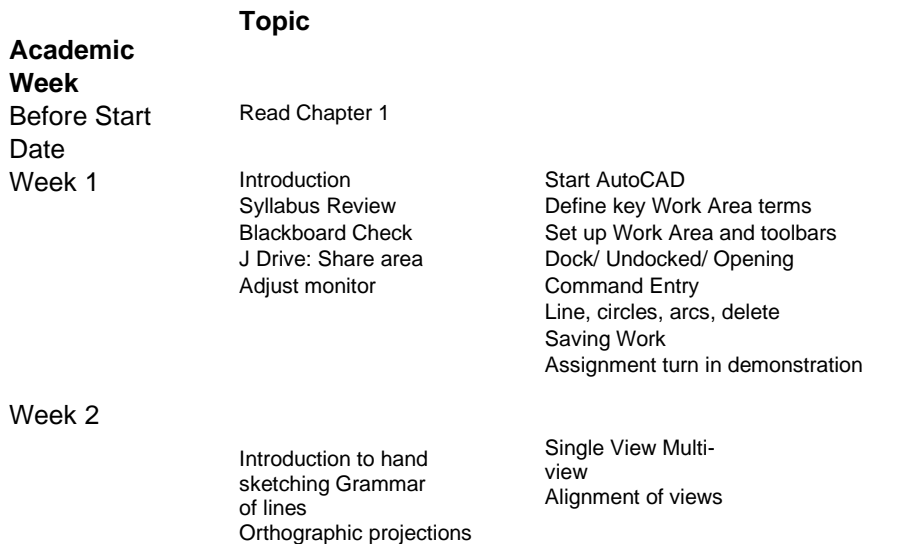

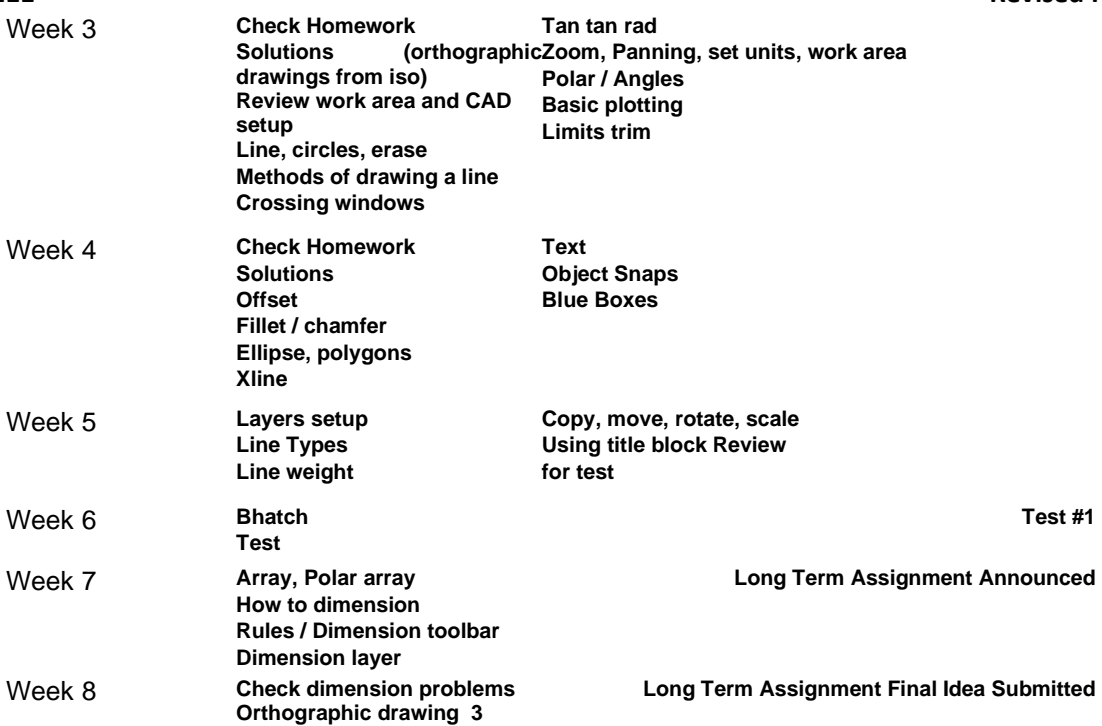

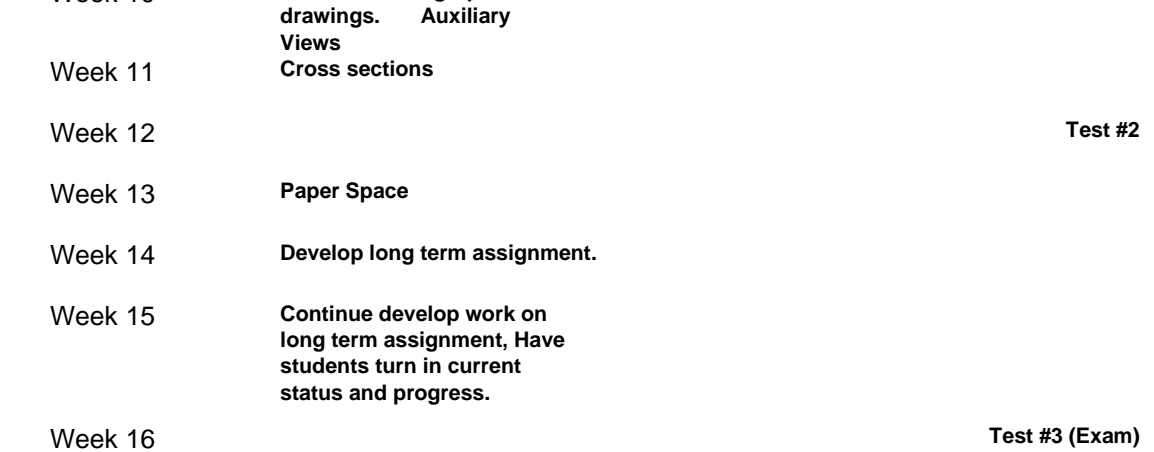

**Long Term Assignment Completed** 

Notes to Instructors

(List information about optional topics, departmental exams, etc)

1. The final exam/project is worth 20% of the final grade.

**views and alignment from iso Paper set up** 

Week 10 **Continue orthographic** 

Week 9